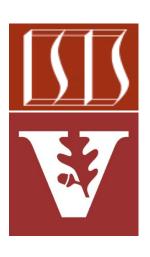

Douglas C. Schmidt

<u>d.schmidt@vanderbilt.edu</u>

www.dre.vanderbilt.edu/~schmidt

Institute for Software Integrated Systems Vanderbilt University Nashville, Tennessee, USA

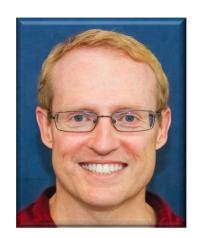

#### Learning Objectives in this Part of the Lesson

- Understand the SearchTaskGang case study
  - Defines subclasses that customize the TaskGang framework with different Java concurrency mechanisms to implement an "embarrassingly parallel" application that concurrently searches for words in a List of input String objects

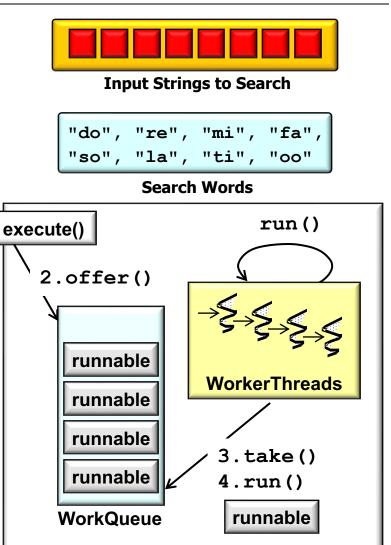

**ThreadPoolExecutor** 

runnable

1.execute(task)

Thread (main thread)

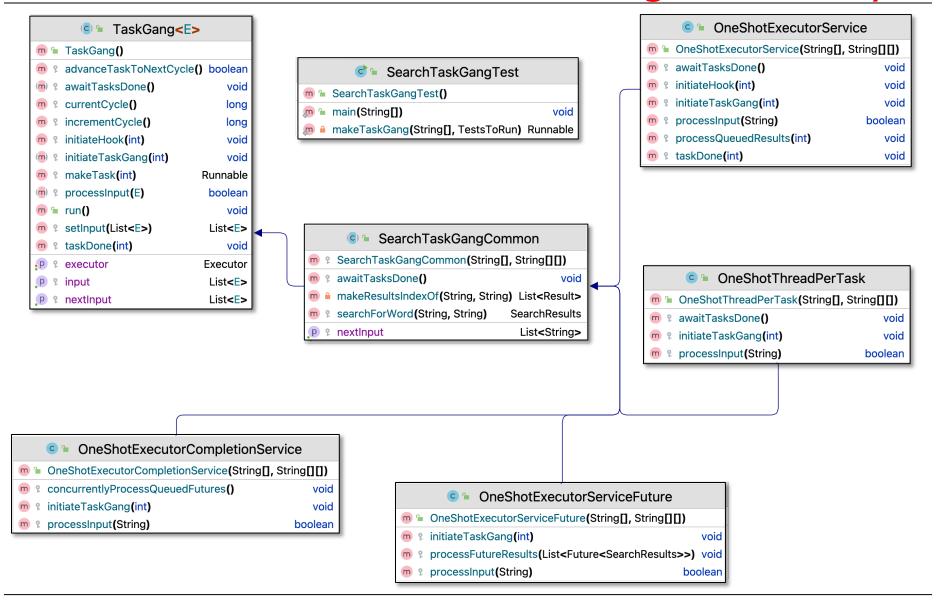

A set of classes that showcase various Java Executor framework mechanisms

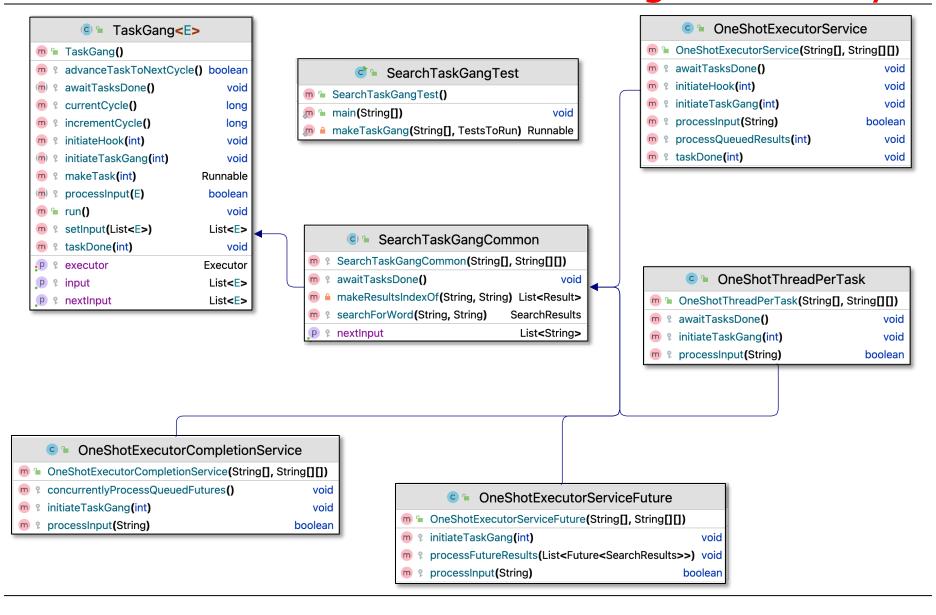

See github.com/douglascraigschmidt/LiveLessons/tree/master/SearchTaskGang

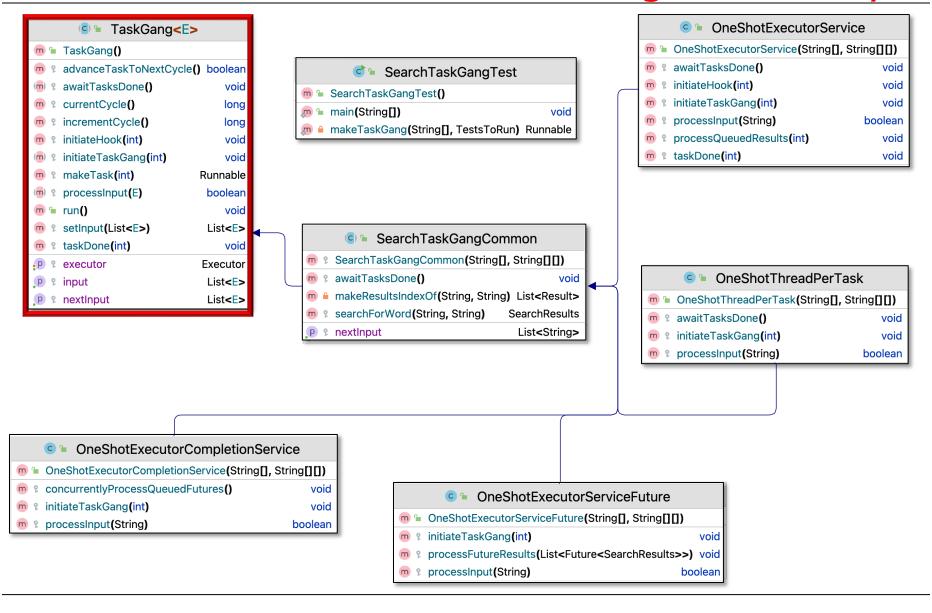

This super class defines a framework for spawning & running a "gang" of tasks

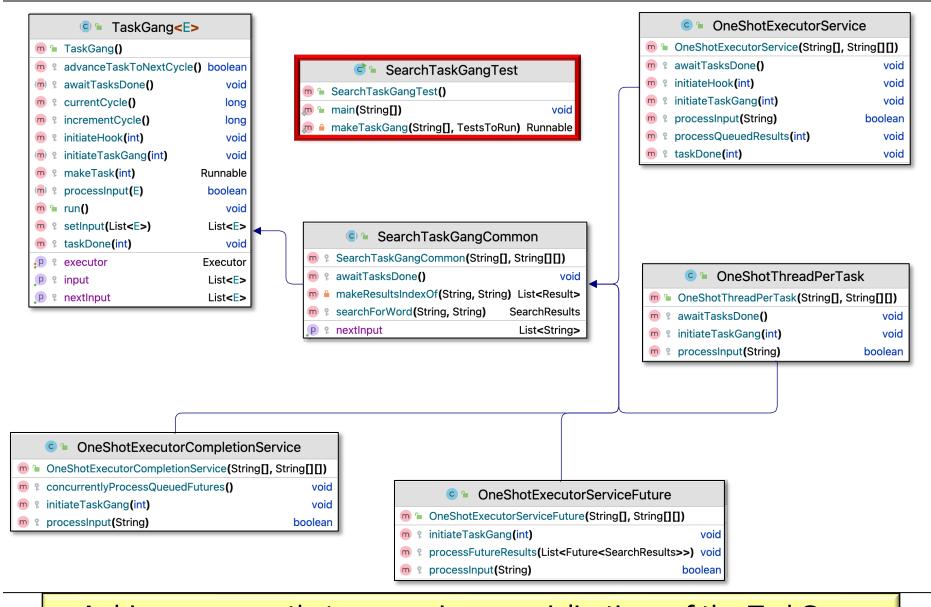

A driver program that runs various specializations of the TaskGang framework to showcase different Java Executor framework capabilities

Customizes TaskGang framework to search for words in a List of Strings

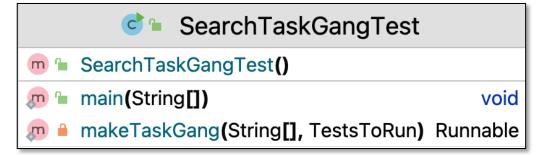

- Customizes TaskGang framework to search for words in a List of Strings
  - Defines TestsToRun enum

```
SearchTaskGangTest

SearchTaskGangTest()

main(String[]) void
makeTaskGang(String[], TestsToRun) Runnable
```

```
enum TestsToRun {
   ONESHOT_THREAD_PER_TASK,
   ONESHOT_EXECUTOR_SERVICE,
   ONESHOT_EXECUTOR_SERVICE_FUTURE,
   ONESHOT_EXECUTOR_COMPLETION_SERVICE
}
```

- Customizes TaskGang framework to search for words in a List of Strings
  - Defines TestsToRun enum

| Strategy                       | Implementation                  |
|--------------------------------|---------------------------------|
| Executor model                 | Virtual Thread-per-<br>Task     |
| Unit of concurrency            | Virtual Thread per input String |
| Results<br>processing<br>model | Synchronous processing          |

#### ONESHOT\_THREAD\_PER\_TASK

Processes a one-shot List of tasks via an Executor that creates a Java virtual Thread for each task

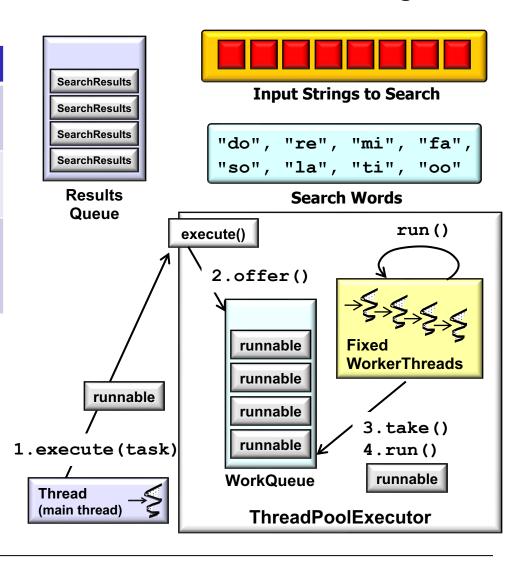

- Customizes TaskGang framework to search for words in a List of Strings
  - Defines TestsToRun enum

| Strategy                       | Implementation                                                   |
|--------------------------------|------------------------------------------------------------------|
| Executor model                 | Fixed-size Thread pool                                           |
| Unit of concurrency            | Task per input String                                            |
| Results<br>processing<br>model | BlockingQueue stores results for immediate concurrent processing |

#### ONESHOT\_EXECUTOR\_SERVICE

Processes a one-shot List of tasks via a fixed-size pool of Thread objects associated with an ExecutorService that's used as a barrier synchronizer

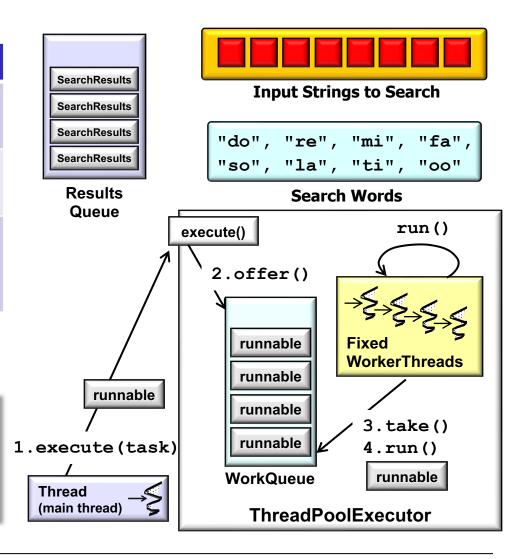

See <u>SearchTaskGang/src/main/java/tasks/OneShotExecutorService.java</u>

- Customizes TaskGang framework to search for words in a List of Strings
  - Defines TestsToRun enum

| Strategy                       | Implementation                                              |
|--------------------------------|-------------------------------------------------------------|
| Executor model                 | Variable-size Thread pool                                   |
| Unit of concurrency            | Task per search word                                        |
| Results<br>processing<br>model | Synchronous Future model for deferred concurrent processing |

### ONESHOT\_EXECUTOR \_SERVICE\_FUTURE

Processes a one-shot List of tasks via a variable-size pool of Thread objects associated with an ExecutorService

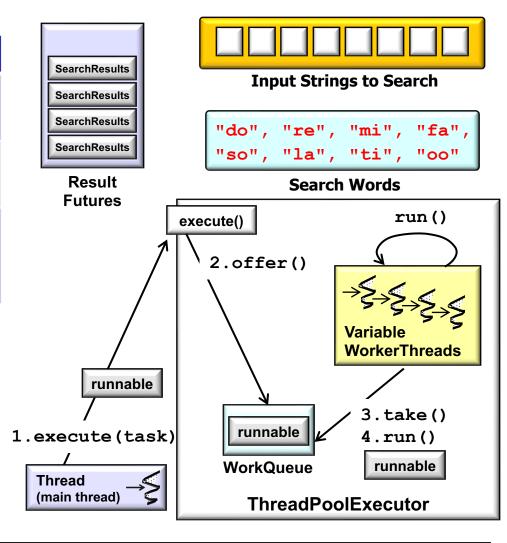

- Customizes TaskGang framework to search for words in a List of Strings
  - Defines TestsToRun enum

| Strategy                       | Implementation                                                |
|--------------------------------|---------------------------------------------------------------|
| Executor model                 | "Work-stealing" Thread pool                                   |
| Unit of concurrency            | Task per search word & input String                           |
| Results<br>processing<br>model | Asynchronous Future model for immediate concurrent processing |

ONESHOT\_EXECUTOR \_COMPLETION\_SERVICE

Processes a one-shot List of tasks via a pool of "work-stealing" Thread objects associated with an ExecutorService

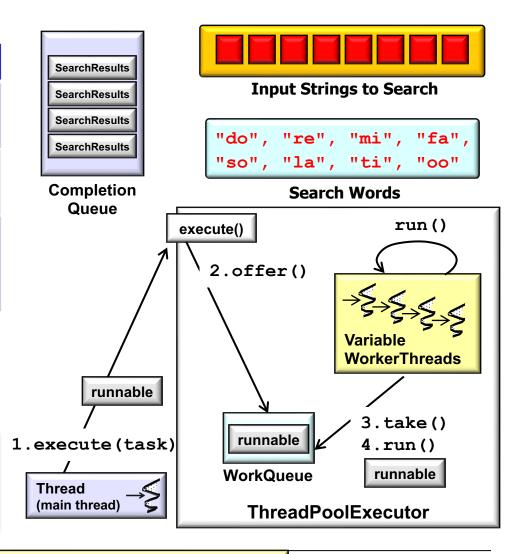

See <u>SearchTaskGang/src/main/java/tasks/</u> OneShotExecutorCompletionService.java

- Customizes TaskGang framework to search for words in a List of Strings
  - Defines TestsToRun enum
  - Defines a factory method to create the tests

```
SearchTaskGangTest

SearchTaskGangTest()

main(String[]) void
makeTaskGang(String[], TestsToRun)

Runnable
```

```
return switch (choice) {
case ONESHOT_THREAD_PER_TASK ->
  new OneShotThreadPerTask
     (sWordList, sOneShotInputStrings);
case ONESHOT_EXECUTOR_SERVICE ->
  new OneShotExecutorService
     (sWordList, sOneShotInputStrings);
...
}
```

Customizes TaskGang framework to search for words in a List of Strings

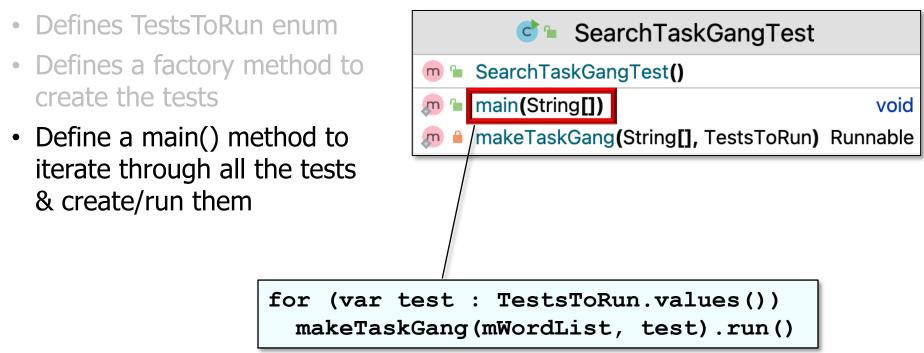

 This class implements the Singleton pattern to handle command-line option processing

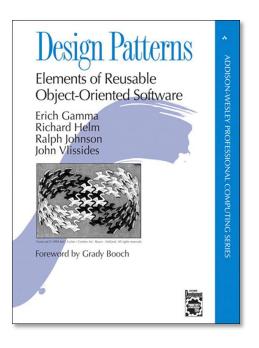

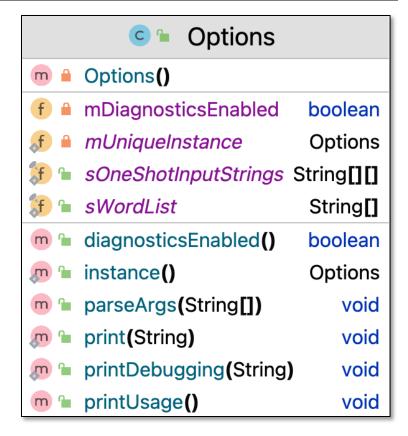

See en.wikipedia.org/wiki/Singleton\_pattern

- This class implements the Singleton pattern to handle command-line option processing
  - Defines one-shot input String objects

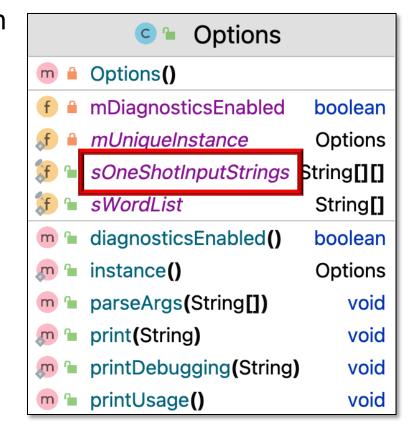

- This class implements the Singleton pattern to handle command-line option processing
  - Defines one-shot input String objects
  - Defines array of search words to locate in the input String objects

```
public String[] mWordList = {
    "do", "re", "mi",
    "fa", "so", "la",
    "ti", "oo"
}
```

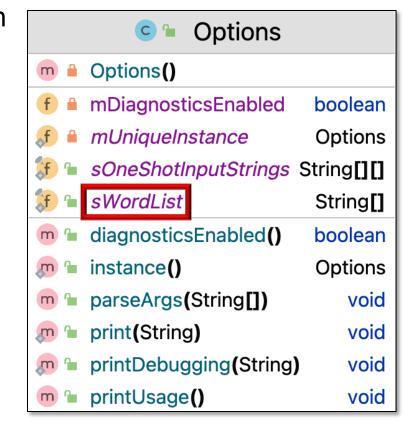

### Walkthrough of the SearchTaskGangTest Class

```
SearchTaskGang - SearchTaskGangTest.java [SearchTaskGang.main]
                                                                           ♣ ▼  SearchTaskGangTest ▼
                                                                                                       ă C. C. → ■
                                                                                                                     Git: ✓ ✓ ↗ ③ 与 Q 🞧 🕽
SearchTaskGang > src > main > java > © SearchTaskGangTest
   Project ▼ ⊕ ₹ ★ −  SearchTaskGangTest.java >
    SearchTaskGang ~/Dropbox/Docul 23
                                          enum TestsToRun {
    > III .gradle
                                               ONESHOT_THREAD_PER_TASK,
                            24
    > idea
    > 🗎 .run
                            25
                                               ONESHOT_EXECUTOR_SERVICE,
    > build
    > aradle
                            26
                                               ONESHOT_EXECUTOR_SERVICE_FUTURE,
                                               ONESHOT_EXECUTOR_COMPLETION_SERVICE
     🗡 📭 main
        iava
         > Image tasks

✓ Imputils

                            29
              ExceptionUtils
                            30 |=
                                          /**
              Options

    SearchResults

                                           * This is the entry point into the test program.
                            31
              TaskGang
            SearchTaskGangTest
                            32
                                           */
      build.gradle
                            33
                                          public static void main(String[] args) {
      qradlew
      gradlew.bat
                                               Options.instance().parseArgs(argv: args);
                            34
      settings.gradle
   III External Libraries
                            35
    Scratches and Consoles
                                               print("Starting TaskGangTest");
                            36
                            37
                                               // Iterate through all the tests.
                            38
                                               for (var test : TestsToRun.values()) {
                            39
                                                     print("Starting " + test);
                            40
                            41
                                                     // Create/run the appropriate type of SearchTaskGang to
                            42
                                                     // search for words concurrently.
\Diamond
                                                     makeTaskGang(sWordList, choice: test).run();
                            44
        CodeWhisperer Reference Log
                                                                        Terminal Services # App Inspection
                                                                                         AWS: No credentials selected  CodeWhisperer 8:16 LF UTF-8 4 spaces
```

# End of Overview of Search TaskGang Case Study